## DCS用電源ソケットの結線方法

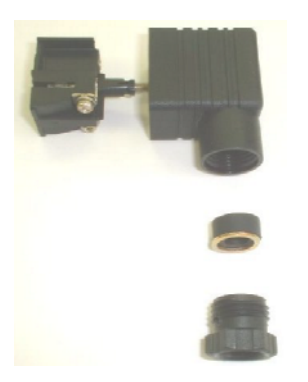

本体操作ボックス付属の電源コネクタ

ブロック部分の外し方

右上の隙間にマイナス ドライバーを差し込んで てこの力で上に 持ち上げる

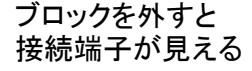

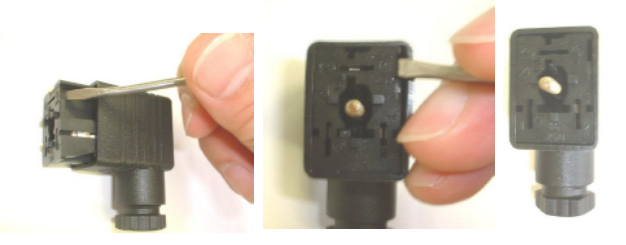

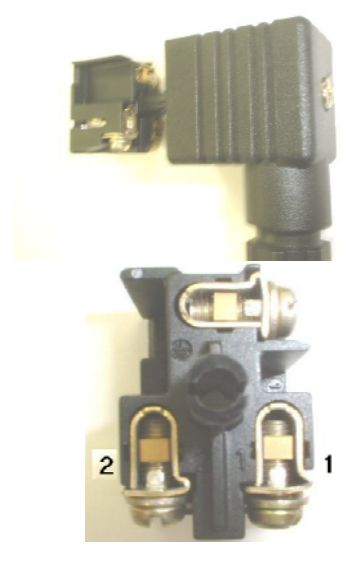

1番が24V 2番が0V 3番がE

24V用電力線を接続する

プラグを閉め込んで ケーブルを固定する

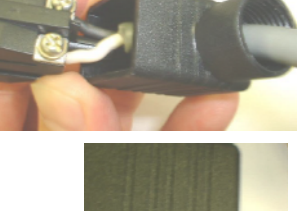

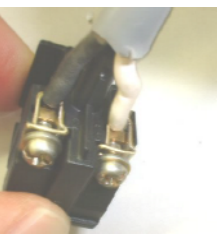

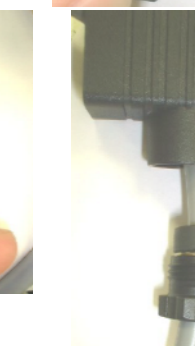

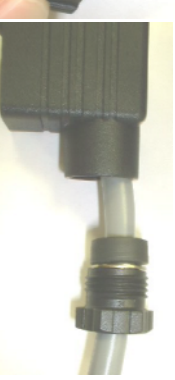

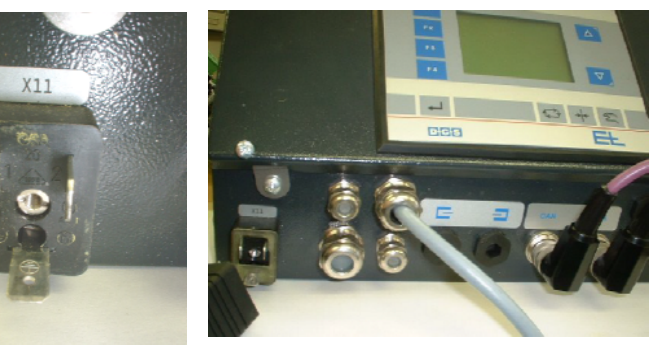

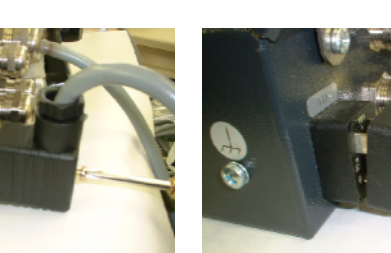

ボックス左側のX11が 24V電源のソケット

プラスドライバーで 締め込んで完了 アース線もお願いします

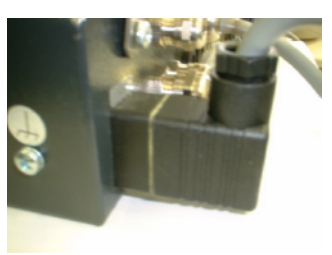

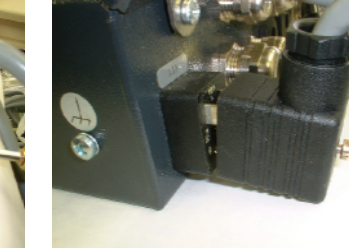